# **Form 2**

#### **INSTRUCTIONS FOR FILLING OF EFORM - 2 (Return of allotment)**

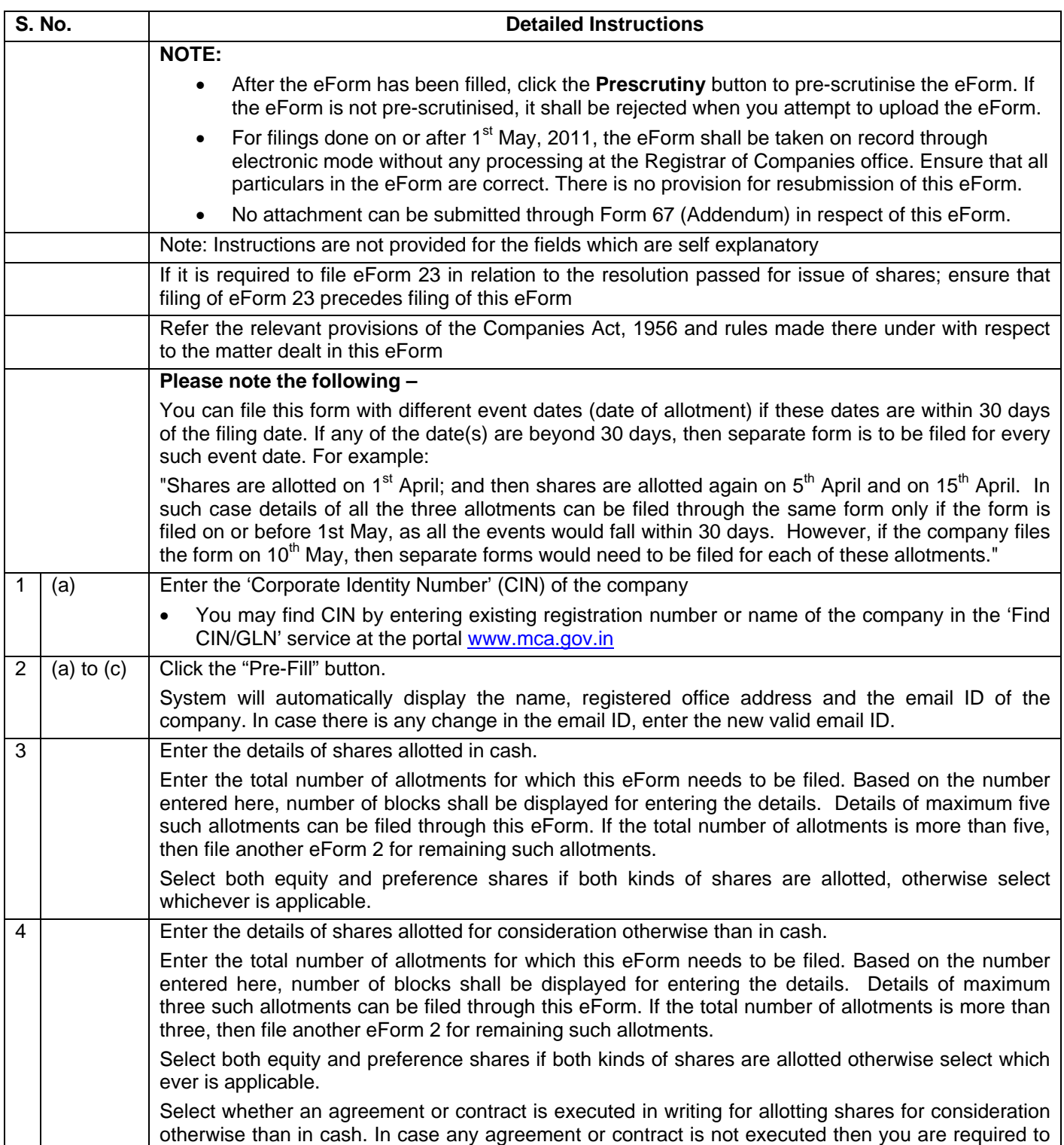

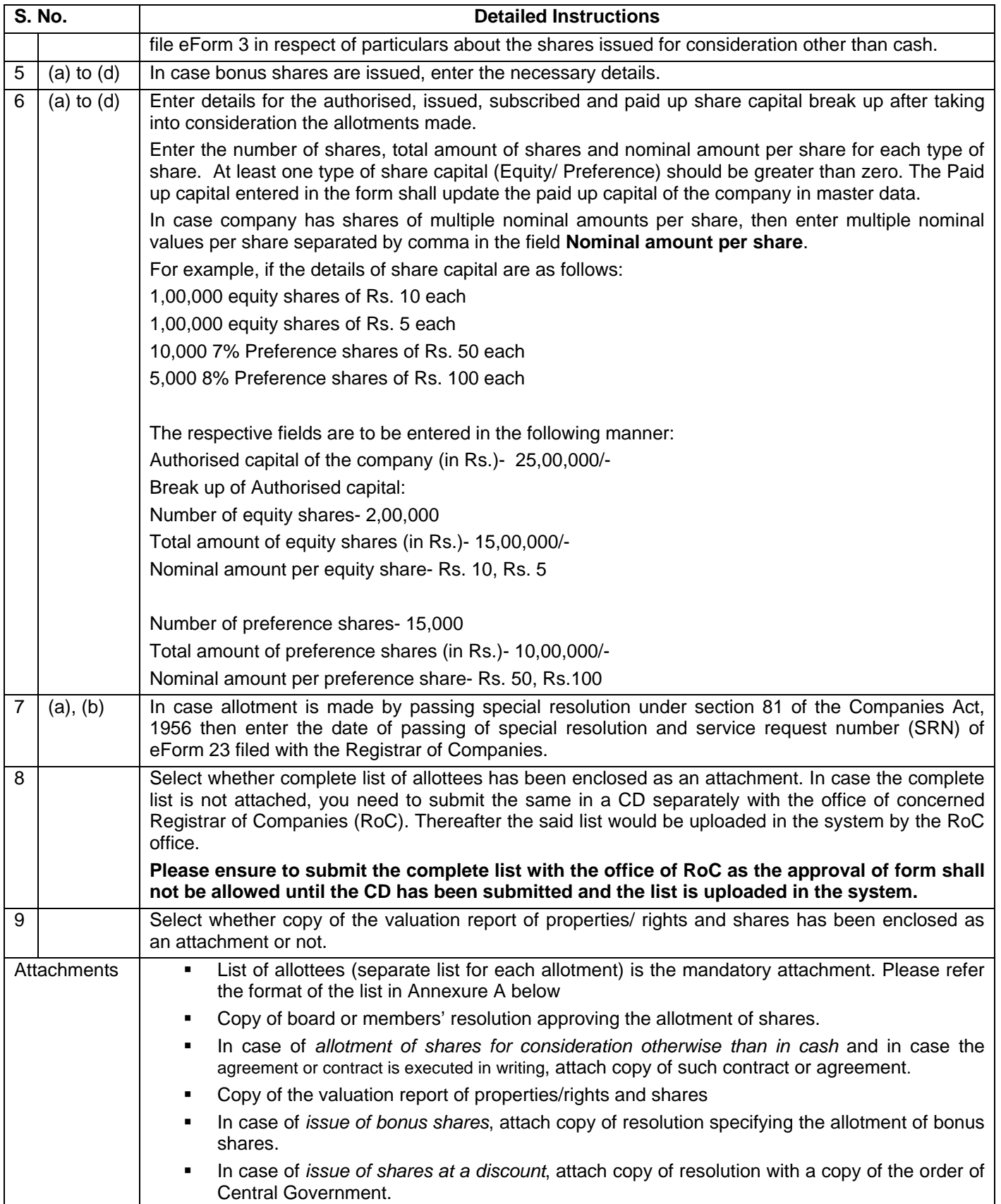

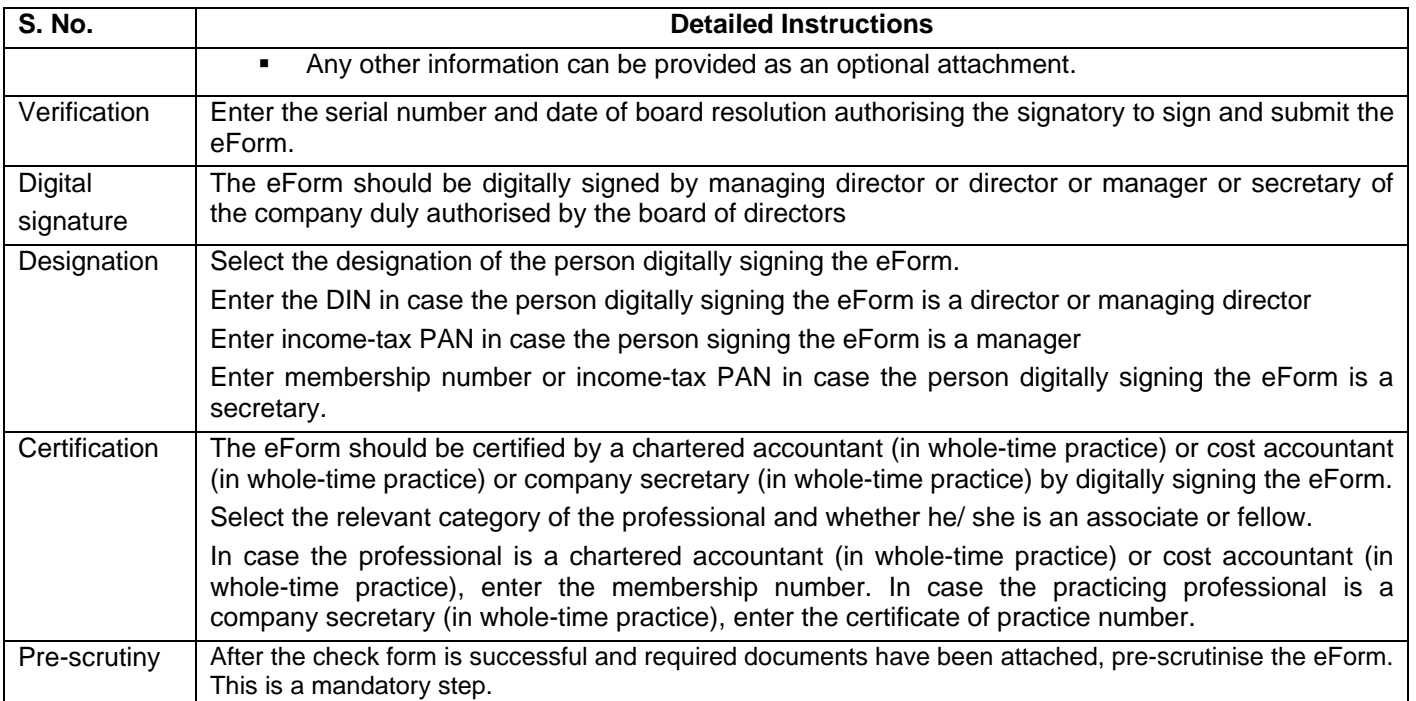

#### **Annexure A: Format of the list of allottees (separate list to be provided for each allotment)**

### **(Details as per Table A and separate list as per Table B, C, D as applicable, to be provided for each allotment and for each type of share allotted)**

**Table A** 

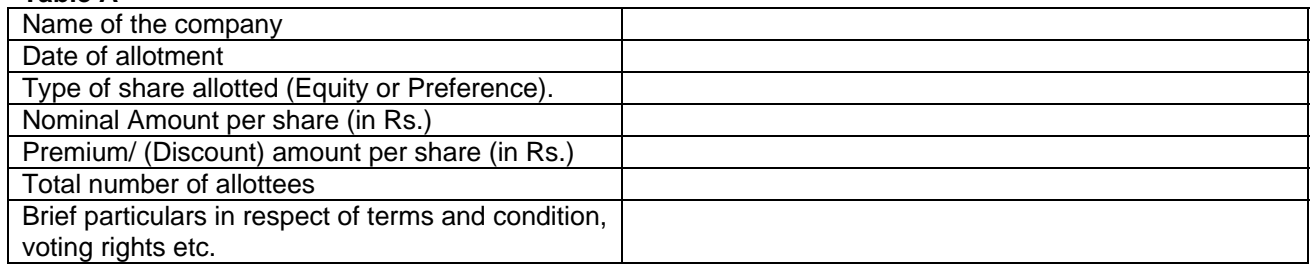

**Table B** (List of allottees, applicable in case of allotment of shares payable in cash)

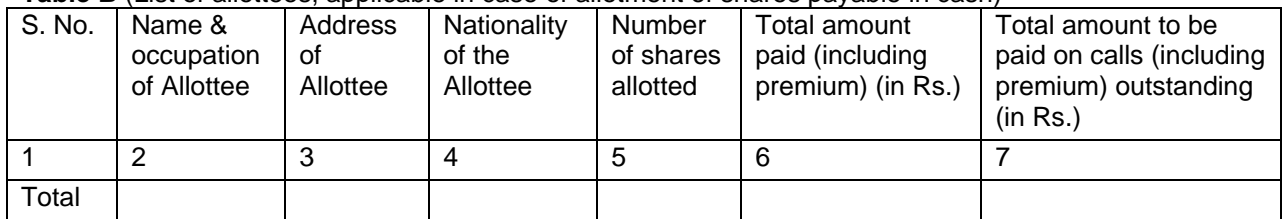

**Table C** (List of allottees, applicable in case of allotment of shares for consideration otherwise than in cash)

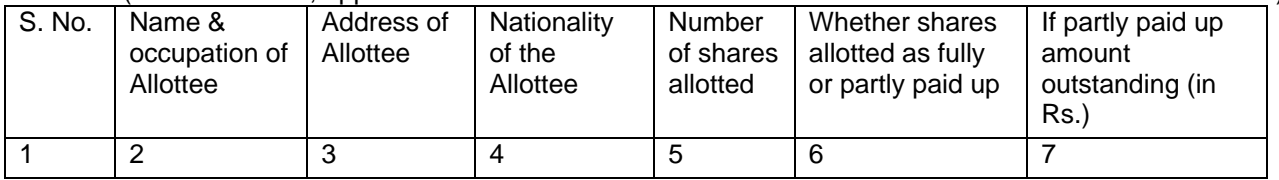

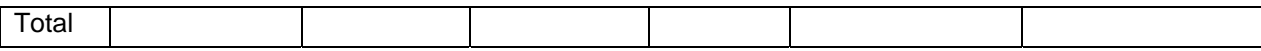

**Table D** (List of allottees, applicable in case of allotment of bonus shares)

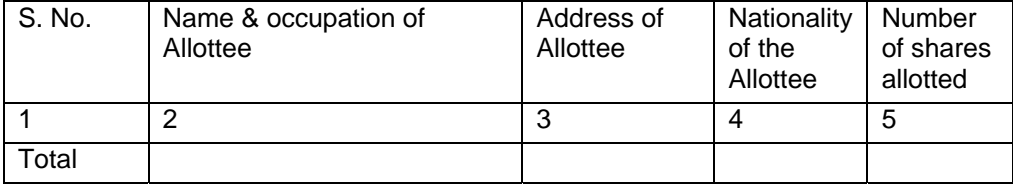

## **Common Instruction Kit**

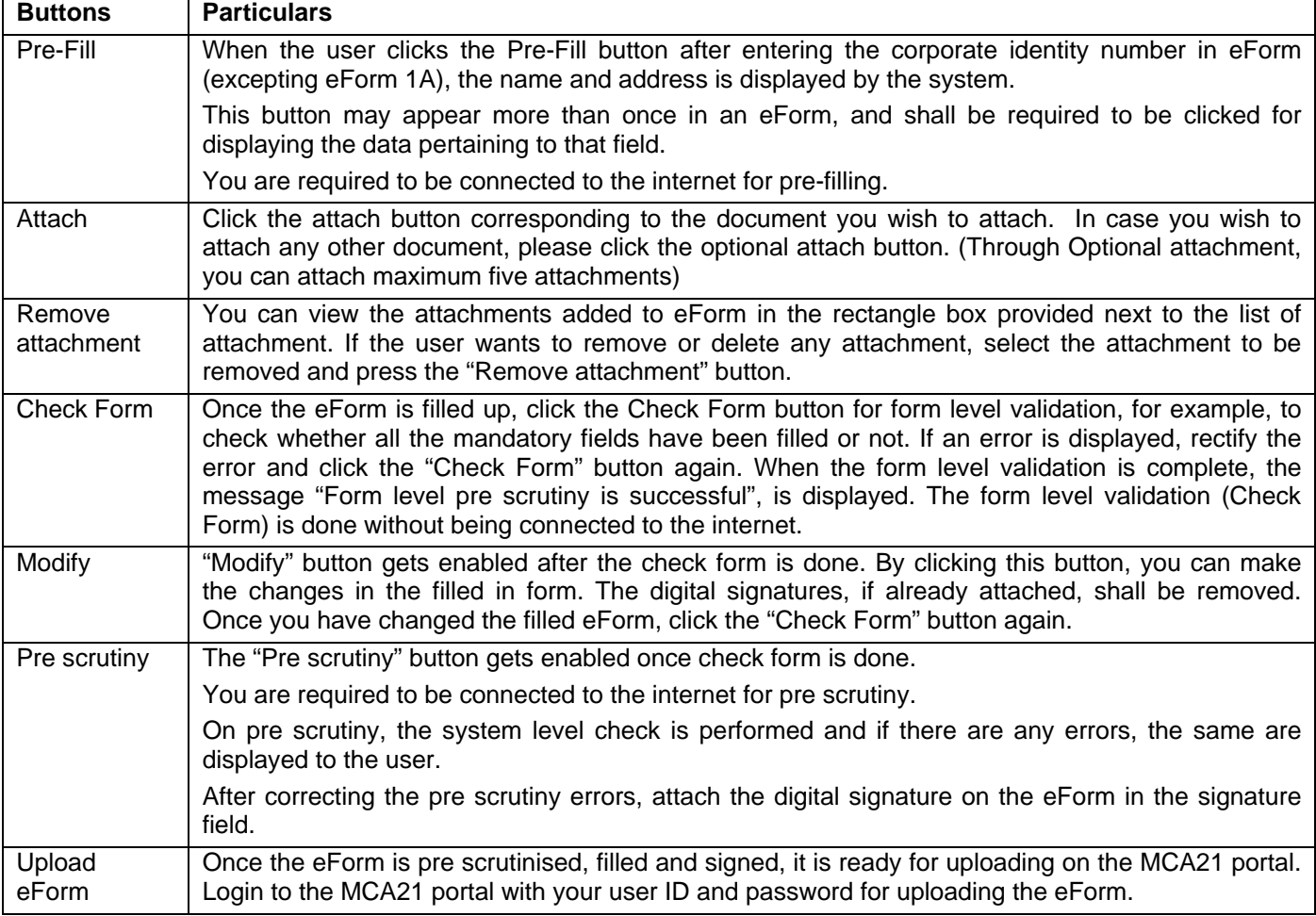

Note: User is advised to refer to eForm specific instruction kit.